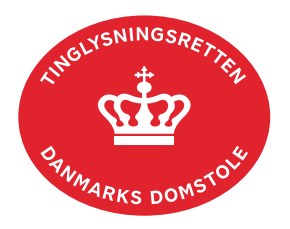

## **Fuldmagt (fast ejendom) hvor fuldmagtsgiver har dansk cpr-/cvr-nr.**

Har fuldmagtsgiver dansk cpr-/cvr-nr., kan der oprettes fuldmagt på tinglysning.dk, hvor der gives fuldmagt til en anden person (cpr-nr.) eller til et firma (cvr-nr.).

Vejledningen indeholder hjælp til **udvalgte** trin i anmeldelsen, og den indeholder alene de oplysninger, der er nødvendige for at komme gennem den pågældende arbejdsopgave **sammen med** den tekst, der fremgår af skærmbillederne.

Fuldmagten skal udskrives og fremsendes pr. post i underskrevet stand til Tinglysningsretten, hvis fuldmagtsgiver er en person (cpr-nr.) uden MitID, eller hvis fuldmagten skal omfatte selvkontrahering.

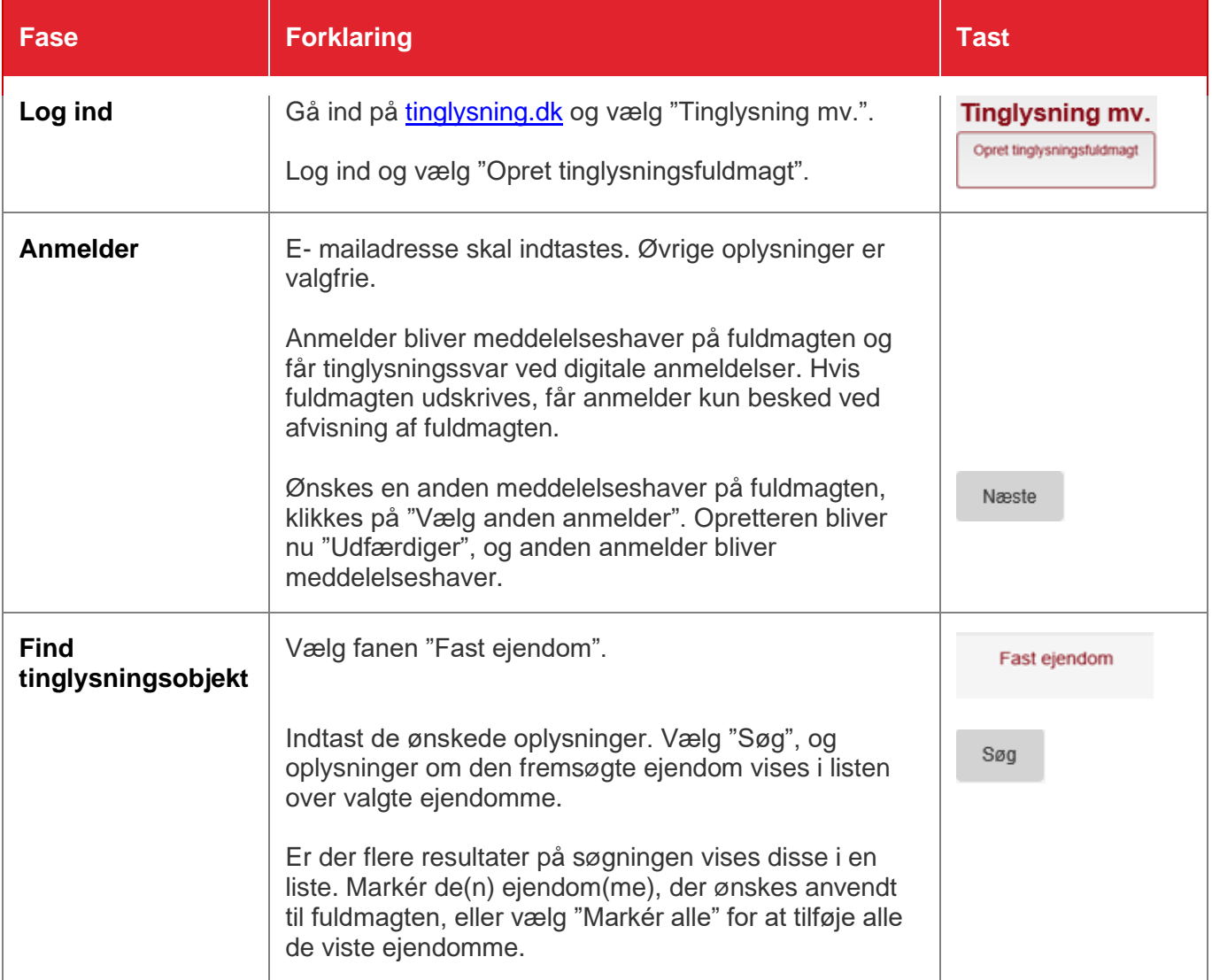

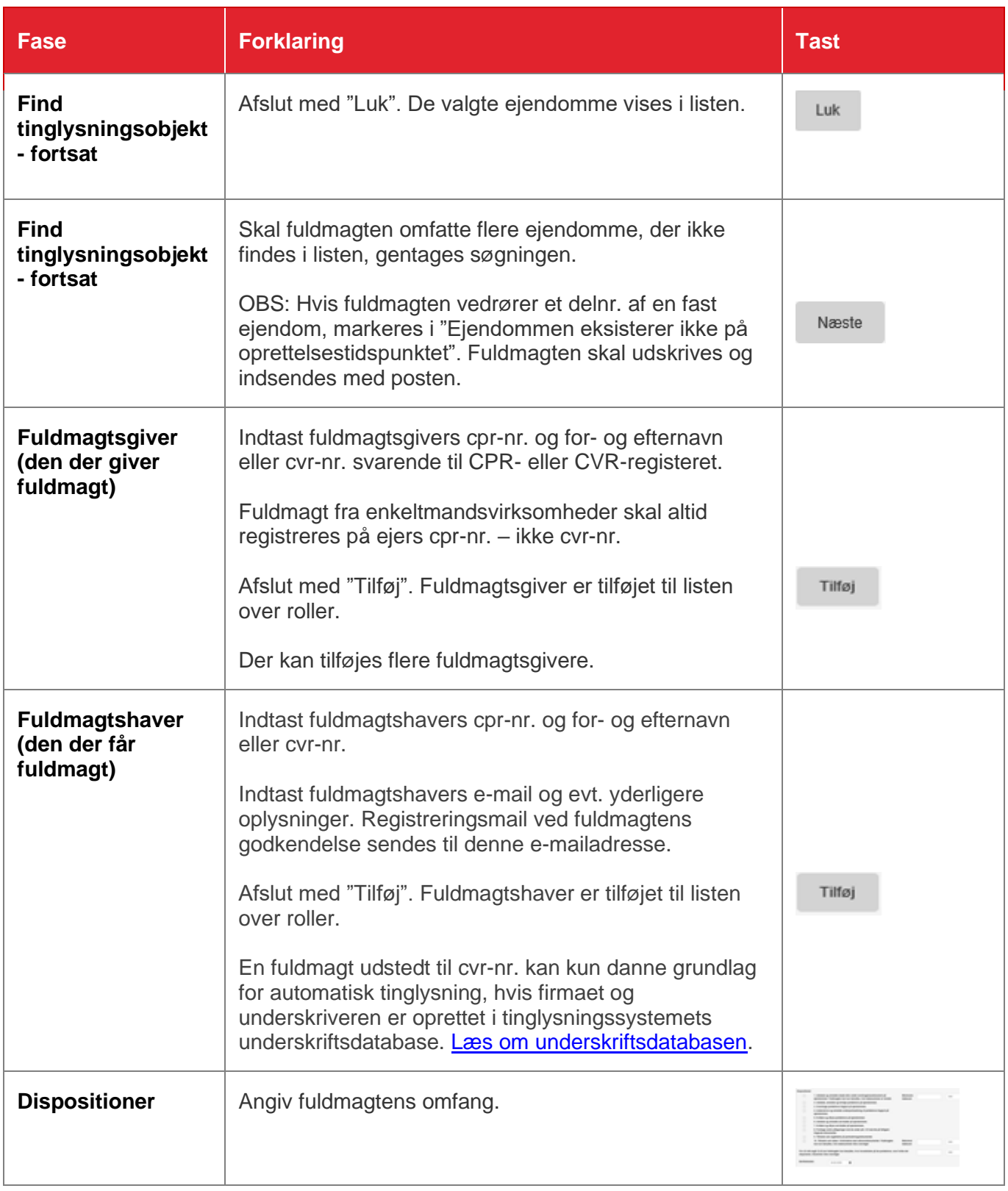

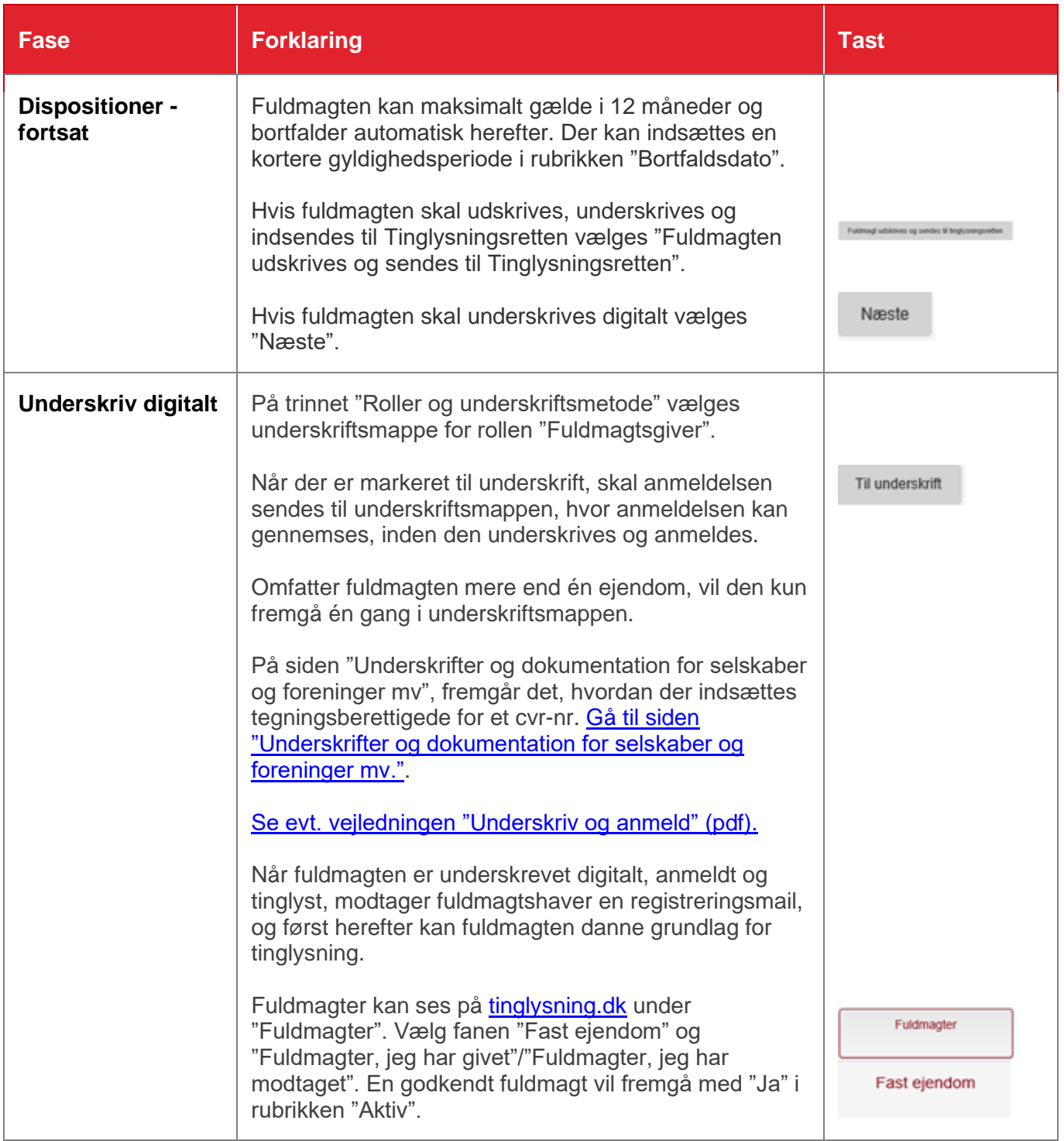

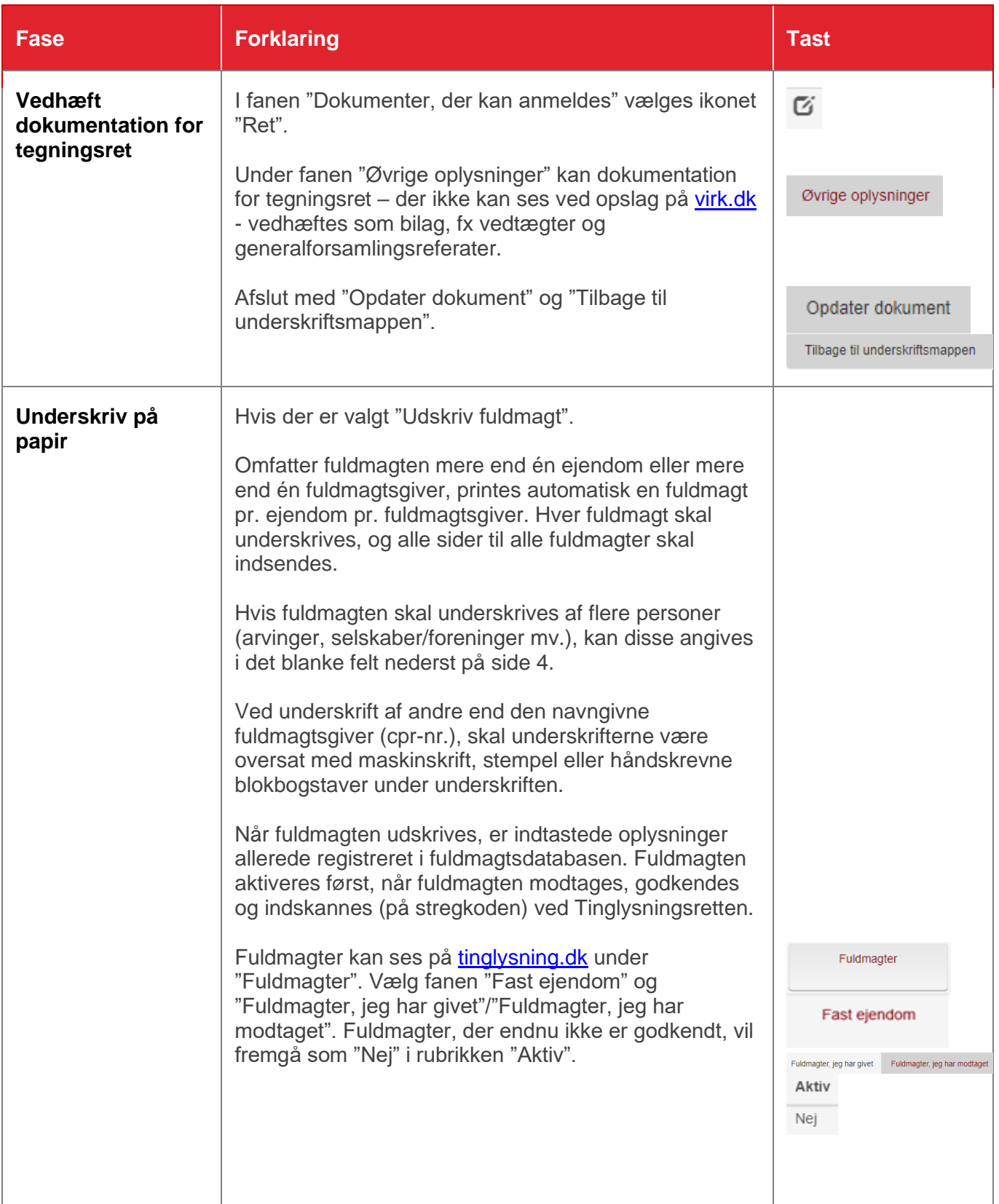

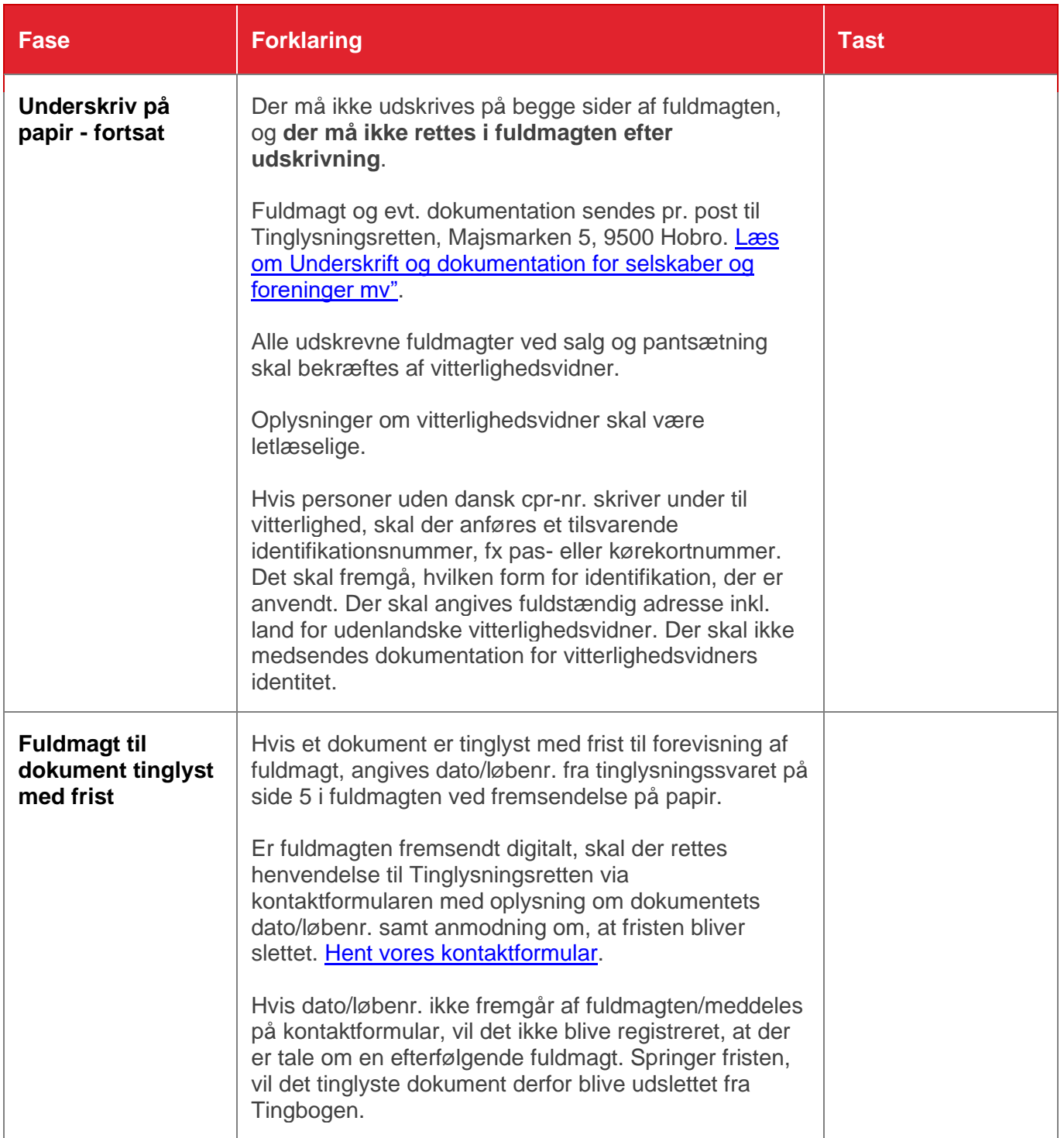